Press Ctrl + End in Amount Field, then it will fill automatically.

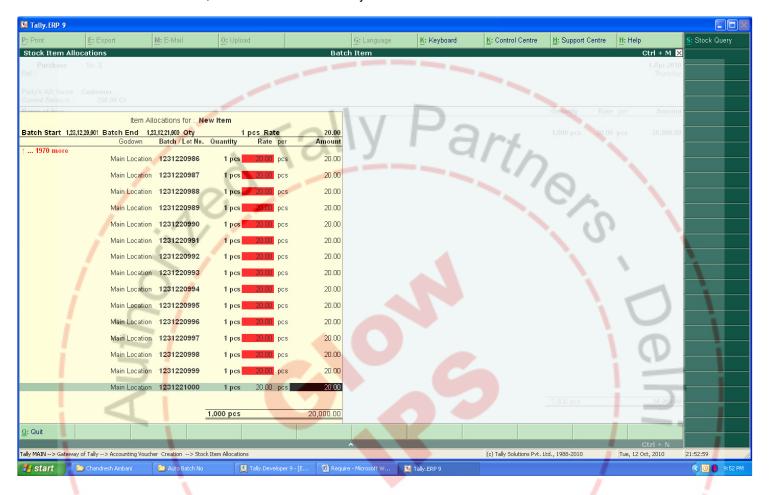

3/1/.: 9

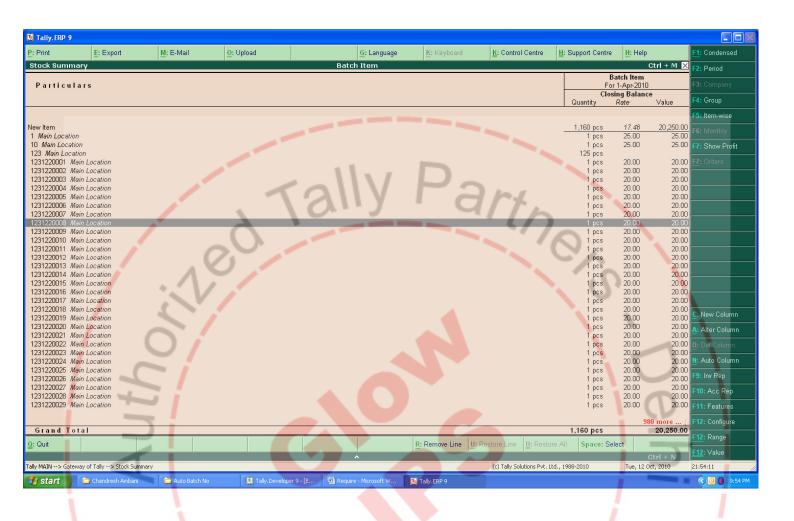

3911.:

282792

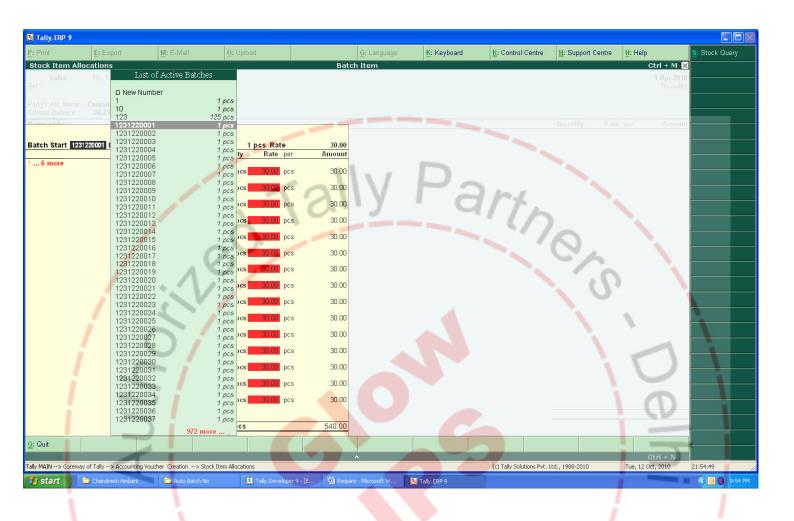

3/1/.: 9

282792

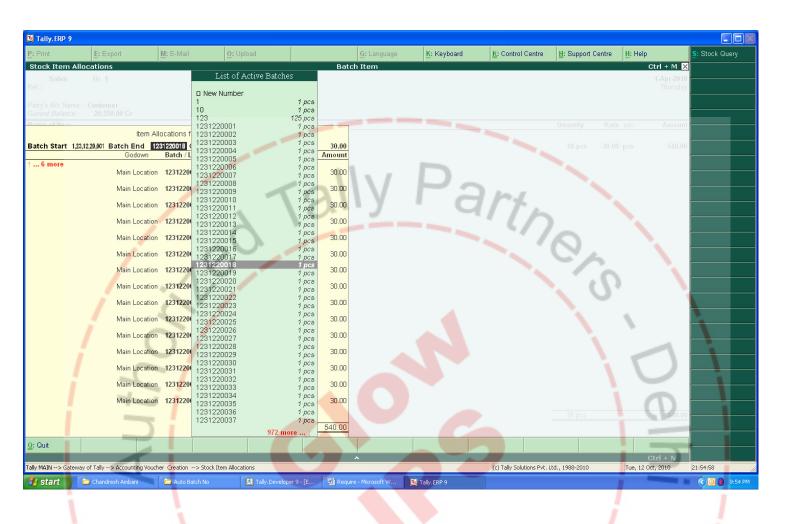

3/1/.: 9

282192